# CE810 - Game Design 2

Lab - Game Design Hack

Joseph Walton-Rivers & Piers Williams Wednesday, 16 May 2018

University of Essex

# Intro

# CE810 game engine

- Remember we mentioned that we built you a game engine...
- · well, here it is.

#### Limitations

- · Games take place on a hex grid
- · Games are turn-based
- No randomness

We originally designed it for Civilization style games, but it's much more general than that.

# Comparison

A number of you have **encountered** the GVGAI Framework.

GVGAI Framework
Custom VGDL files
No ability to extend features
Slows down with additional rules
Focuses on Interactions

#### Our System

Json standard based files Ability to extend features No such speed issues Focuses on Rules

Game Engine

#### **Key Parts**

- A game has Entity Types, Resources, and Terrain
- Entity types have actions, costs and properties
- Resources and Terrain make up the maps
- Victory conditions tell you how to win (or lose)

# **Entity Types**

- Used to define an Entity
- Every entity has a type
- Entity Types can **extend** other types
- · Defines:
  - Graphics
  - Actions
  - Properties

# Example: EntityType

```
"name": "abstract_civilian",
"properties": {
    "movement": 1,
    "health": 5,
    "attackRange": 1,
    "atkMelee": 1,
    "ter-grass": 1
"cost": {
"food": 10
```

# Example: EntityType

```
" actions": [
    "Move".
    "MeleeAttackAction",
    "Build[farm]",
    "BuildOnResource[lumber mill:wood]",
    "BuildOnResource[gold_mine:gold]",
    "Build[marketplace]"
```

#### **Entities**

- Have an Entity Type
- Have properties
- · Can perform 1 Action per turn

#### **Actions**

# Actions What an Entity can do

- · 0 or more
- · Parameterisable
- Inherited

#### **Orders**

#### Order

An order is **generated** when an Action is used on a **particular** location

- · What an Entity actually does in its turn
- Used to **update** the game state
- $\cdot$  Move Action o **multiple** possible Move Orders

# **Properties**

- String  $\rightarrow$  Integer mapping
- Used by default actions as well as custom ones
- Two sets per Entity
- Inherited

#### Terrain

Terrain defines the ground in the games

id The name of this terrain typeimage The graphics path for drawingrequiredTags Mapping of String → Integer.

#### Extensions

- · The game is extendible
- You can change the json files defining the game
- · You can add your own code
  - · It will be detected on the classpath
  - · Use the same way as the built in items
- You can add new:
  - Actions
  - Orders
  - · Al
  - Victory Conditions

# Examples

# Medieval TBS

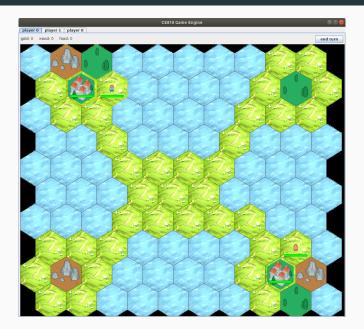

### Medieval TBS

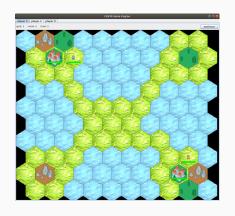

- · Fairly conventional
- Build on resources for turnly income
- Civilians, archers, and knights

# Transmission

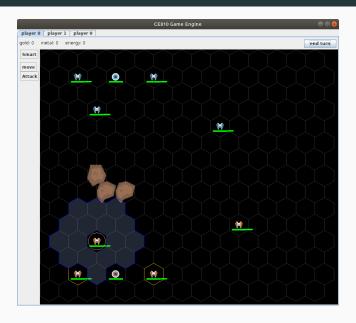

#### **Transmission**

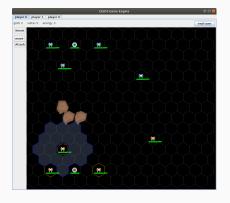

- Global Game Jam 2018 Entry
- · Space based TBS
- Units must stay within transmission range
- Can be extended with satellites
- Satellites can be destroyed

# Hexxagon

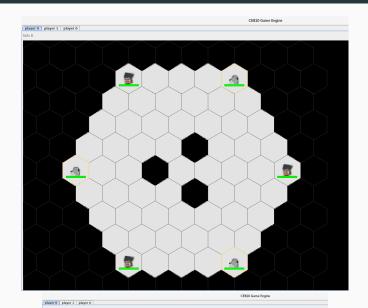

# **Hexxagon Entity Definition**

```
"name": "piece", // it's called 'piece'
 "properties": {
   "ter-playzone": 1, // it can 'walk' on
→ playzone tiles
   "health": 1 // it has 1 health (things

→ with no health die)

 },
 " actions":[
   "Jump[tick]", // Jump Action (defined in
→ Java)
   "Clone[tick]" // Clone action (defined in
→ Java)
```

#### **Aliens Versus Predators**

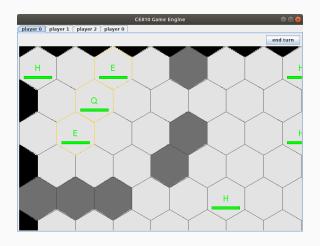

#### **Aliens Versus Predators**

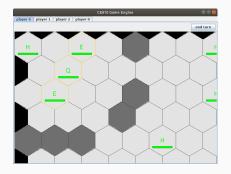

- · 3 Teams
- Aliens
  - · Queen Spawn Egg
  - $\cdot$  Egg  $\to$  FaceHugger
  - FaceHugger + Human  $\rightarrow$  Incubator
  - Incubator  $\rightarrow$  Alien
- Humans
- Predators

#### **Your Turn**

- This is what we did
- Demonstrates some of what can be achieved
- Your job is to make interesting games
  - Push the **limits** of the engine
  - Not a re-skinned TBS with no new mechanics
  - · That have a reasonable design space for tuning
- Do not get hung up on graphics
  - Medieval game used a single set of assets designed for hexagons
  - Hexxagon and AVP used single colour tiles and basic images
  - · Rules and interesting play are more important
  - · Graphics serve to distinguish between different units

Design Patterns

# Design Patterns

- · Like programming patterns
- · Many teams may have similar tasks to solve
- · Some helpful patterns shown here

#### **Movement Lock**

Allow the player to only move one piece on their go

- · Resource: time
- · Only allow a move if the resource < current tick
- After a move is made, update the resource to tick + 1

#### **Timers**

You can define a timer by doing the following:

- Create an automatic action that performs the effect that you'd like to achieve.
- Set requirements to be "timeProperty ≥ timeRequired"
- Create an automatic action that generates 1 timeProperty
- Define the automatic actions as [generateAction, doneAction]